# Analýza a vizualizácia dát

18. marca 2024

#### generovanie

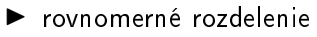

- RAND(), RANDARRAY()
- reálne čísla, celé čísla
- pozor, prepisuje sa

- ▶ generujte realizácie z rovnomerného rozdelenia na intervale  $(0, 1)$
- ▶ generujte realizácie z diskrétneho rovnomerného rozdelenia s nosičom  $\{1, 2, ..., 10\}$
- ▶ generujte realizácie z rovnomerného rozdelenia na intervale  $(-5, -1)$
- ▶ vykreslite pomocou histogramu

### generovanie

- ▶ diskrétne rozdelenie
- ▶ normálne rozdelenie
- ▶ Data Analysis
- $\blacktriangleright$  Seed
- ▶ veta o inverznej transformácii

- ▶ generujte realizácie z diskrétneho rozdelenia s nosičom  $\{1, 2, \ldots, 5\}$  s nerovnomernými pravdepodobnosťami
- ▶ generujte realizácie z normálneho rozdelenia s parametrami  $\mu = 5, \sigma^2 = 4$
- $\blacktriangleright$  vykreslite

### odhad strednej hodnoty a disperzie

- ▶ výberový priemer, výberový rozptyl
- $\blacktriangleright$  AVERAGE(), VAR.S(), STDEV.S()
- ▶ Data Analysis

## interval spoľahlivosti pre strednú hodnotu

- ▶ obojstranný, jednostranný
- ▶ presný  $(1 \alpha)$ 100%-ný (dáta z normálneho rozdelenia) - známa disperzia

$$
\bar{X} \pm \frac{\sigma}{\sqrt{n}} z_{\frac{\alpha}{2}}
$$

- neznáma disperzia

$$
\bar{X} \pm \frac{s}{\sqrt{n}} t_{\frac{\alpha}{2}}(n-1)
$$

- ▶ CONFIDENCE.NORM(), CONFIDENCE.T()
- ▶ *Data Analysis* iba pri neznámej disperzii

## interval spoľahlivosti pre strednú hodnotu

▶ aproximatívny (dáta z nie normálneho rozdelenia) - veľa dát (rádovo desiatky, cca nad 30)

$$
\bar{X} \pm \frac{s}{\sqrt{n}} z_{\frac{\alpha}{2}}
$$

$$
\bar{X} \pm \frac{5}{\sqrt{n}} t_{\frac{\alpha}{2}}(n-1)
$$

- $\triangleright$  CONFIDENCE. T()
- Data Analysis

# interval spoľahlivosti pre disperziu

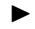

▶ presný (dáta z normálneho rozdelenia)

$$
\left(\frac{s^2(n-1)}{\chi_{\frac{\alpha}{2}}^2(n-1)}, \frac{s^2(n-1)}{\chi_{1-\frac{\alpha}{2}}^2(n-1)}\right)
$$

- ► nájdite interval spoľahlivosti pre  $\mu, \sigma^2$  pre vygenerované dáta z normálneho rozdelenia s parametrami  $\mu = 5, \sigma^2 = 4$
- ▶ porovnajte so skutočnými hodnotami

- $\blacktriangleright$  nájdite interval spoľahlivosti pre  $\mu$  pre vygenerované dáta z diskrétneho rozdelenia s nosičom  $\{1, 2, \ldots, 5\}$  s nerovnomernými pravdepodobnosťami
- ▶ porovnajte so skutočnou hodnotou

### binomický test

 $\blacktriangleright$  problém: je táto minca vyvážená alebo je nevyvážená? (dostane sa politická strana do parlamentu?)

$$
H_0: P({H}) = p = \frac{1}{2}
$$
 vs  $H_1: p \neq \frac{1}{2}$ 

- $\blacktriangleright$  ako budeme riešiť?
	- hodíme mincou 100x, NP  $X$  počet padnutých H
	- ak  $H_0$  platí, tak  $X|H_0 \sim bin(n = 100, p = 1/2)$
	- ak  $H_0$  platí, tak očakávame +- 50 H
	- ak je počet H blízky 50, tak  $H_0$  nezamietneme

- simulujte 100 hodov mincou s pravdepodobnosťou padnutia H  $1/2$  a  $1/3$ , spočítajte deskriptívne štatistiky
- vykreslite pravdepodobnostné funkcie  $bin(100; 1/2)$ ,  $bin(100; 1/3)$ ,  $bin(100; 0,9)$ ,  $bin(100; 0,55)$  do jedného grafu

### testovanie hypotéz

- **•** formulovanie hypotézy ( $p = 1/2$ )
- ▶ nájdenie testovej štatistiky (potrebujeme poznať rozdelenie po£et H)
- $\blacktriangleright$  nájdenie kritickej oblasti (oblasť, kam ak padne testová štatistika, tak zamietame  $H_0$  - počet H ďaleko od 50)
- ▶ vyhodnotenie testu (zamietame/nezamietame  $H_0$ )

#### čo môže nastať

- $\blacktriangleright$  H<sub>0</sub> platí, H<sub>0</sub> nezamietame
- $\blacktriangleright$  H<sub>0</sub> platí, H<sub>0</sub> zamietame chyba I. druhu
- $\blacktriangleright$  H<sub>0</sub> neplatí, H<sub>0</sub> zamietame
- $\blacktriangleright$  H<sub>0</sub> neplatí, H<sub>0</sub> nezamietame chyba II. druhu

- > simulujte 100 hodov mincou s pravdepodobnosťou padnutia H  $1/3$
- nájdite pre tieto dáta hodnotu (realizáciu) testovacej štatistiky
- nájdite kritickú oblasť tohto testu
- $\blacktriangleright$  vyhodnotte test